SAP ABAP table TREXP {Trading Contract: Structure for Planned Expenses}

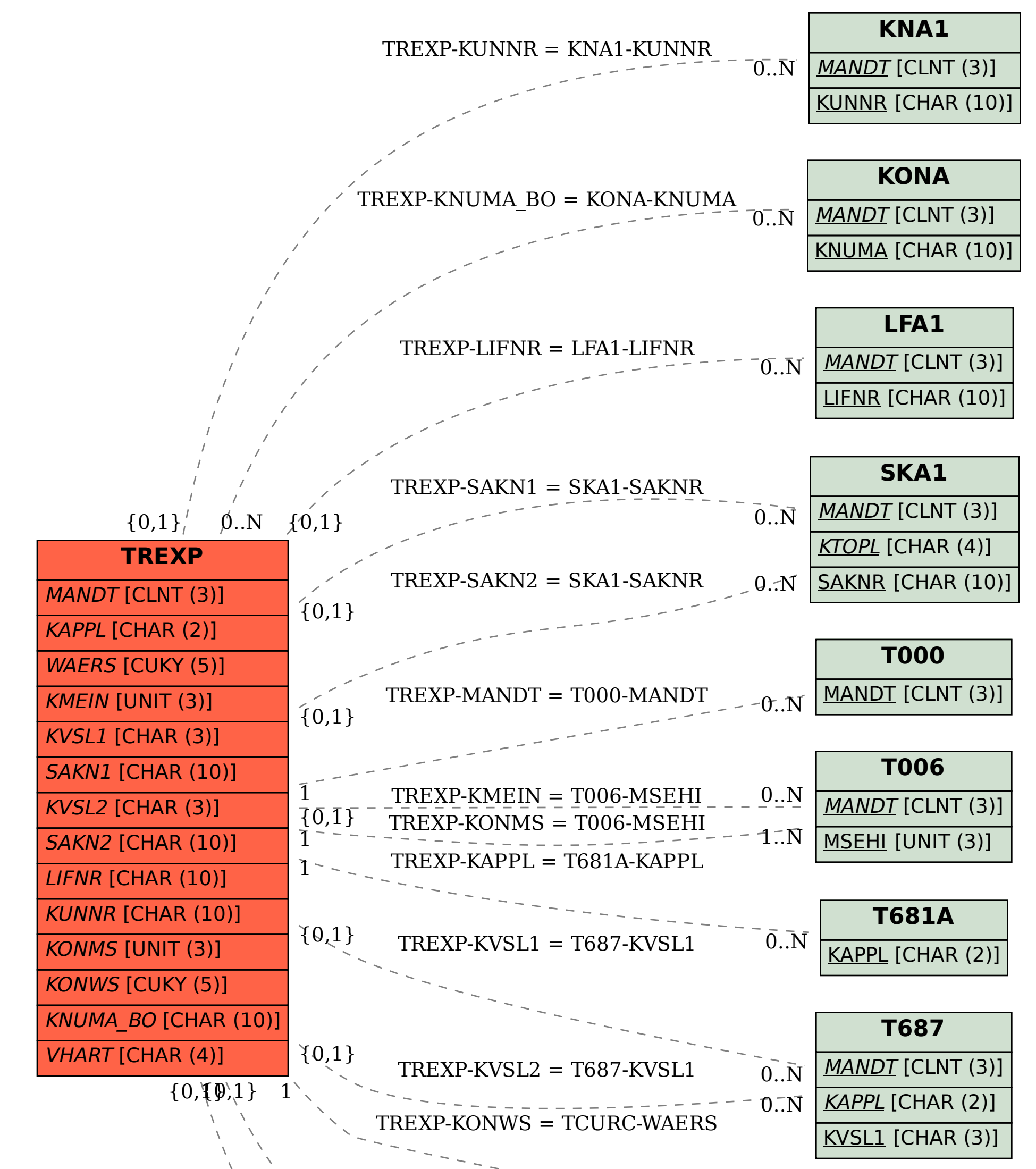

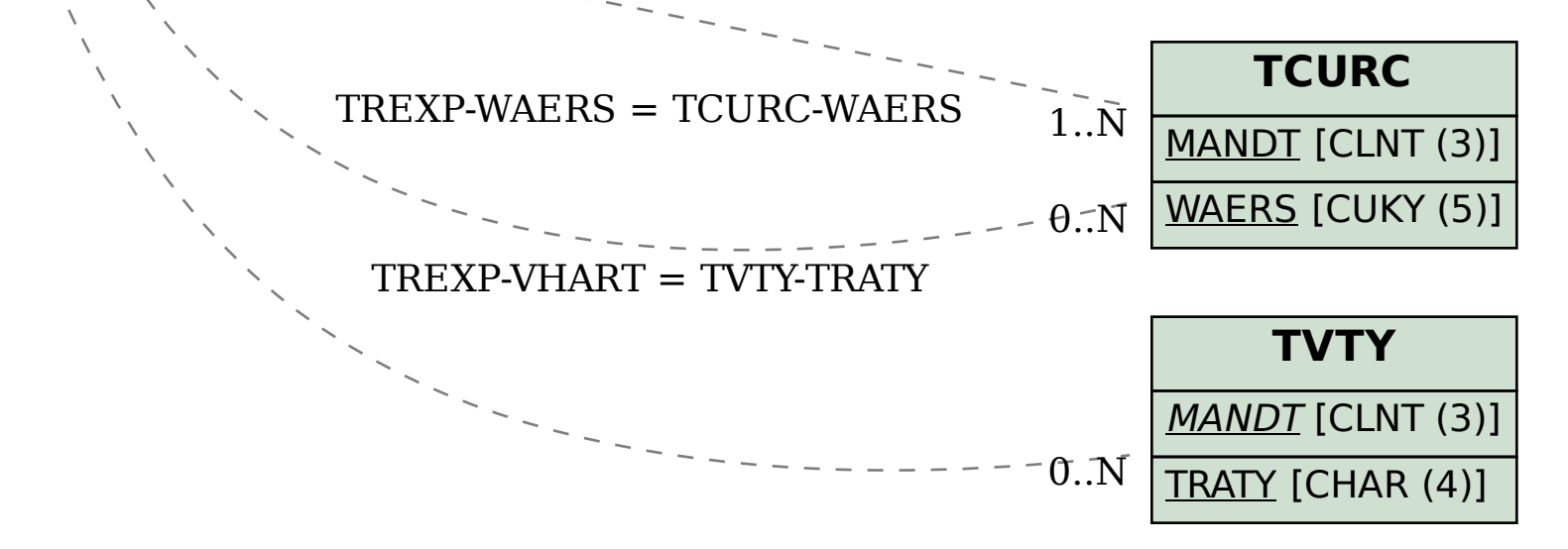